## Fruits (H)

Coupez et coller le prochain object qui devrait apparaitre dans la suite.

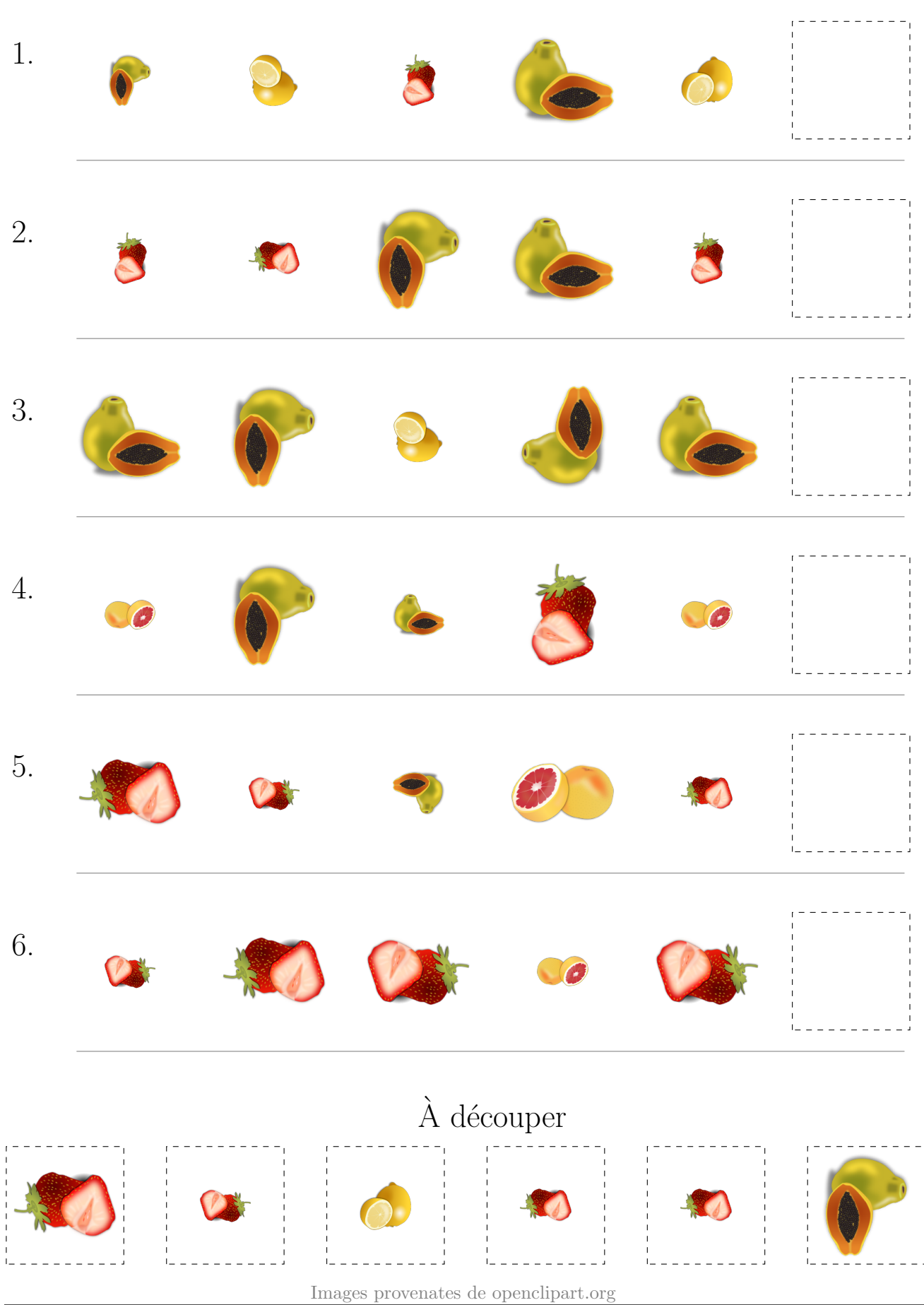

MathsLibres.com

## Fruits (H) Réponses

Coupez et coller le prochain object qui devrait apparaitre dans la suite.

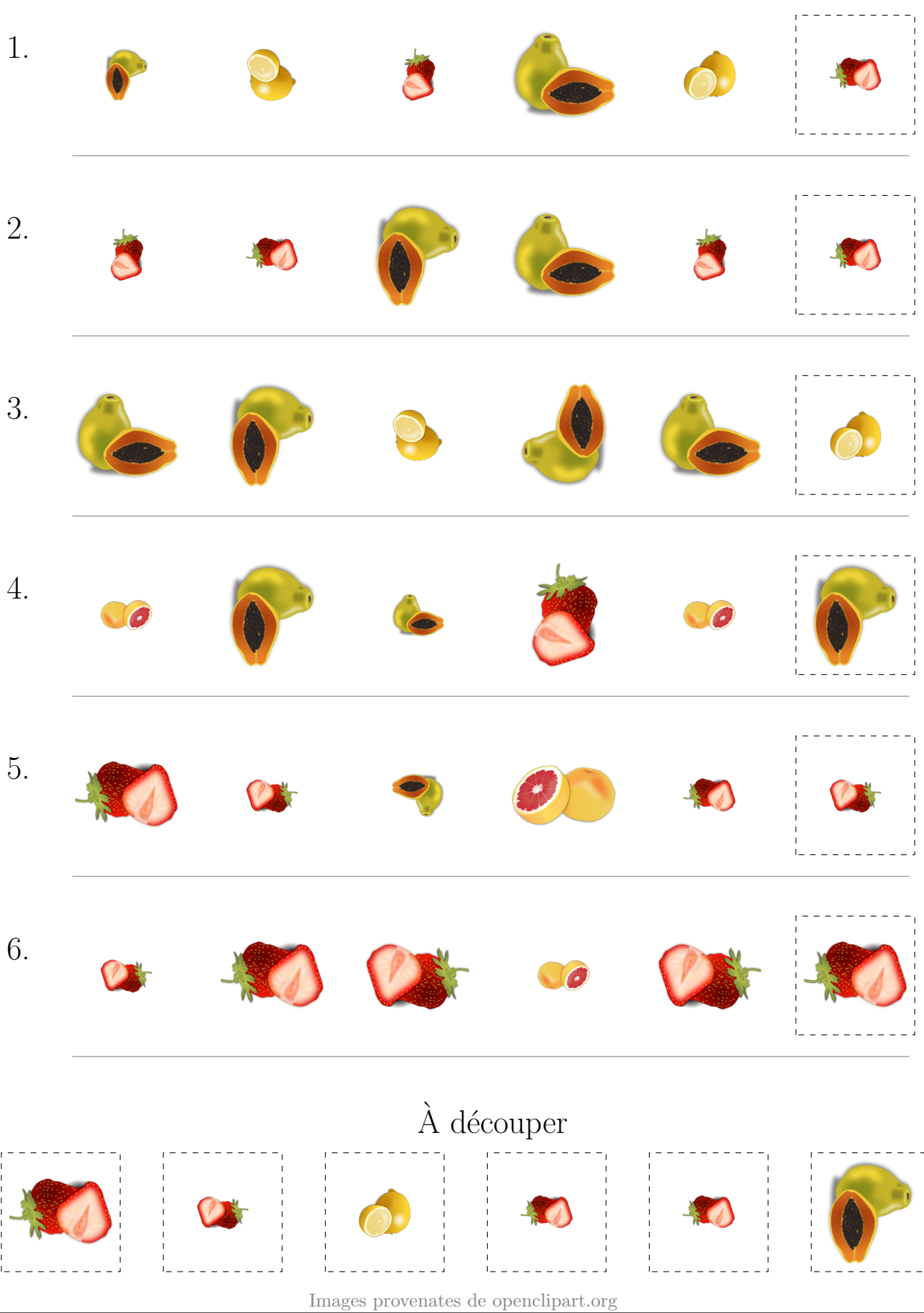

MathsLibres.com